國立成功大學 111 學年度碩士班(含在職專班)入學招生

網路報名流程

網路報名網址:https://campus4.ncku.edu.tw/door//碩士班(含在職專班)

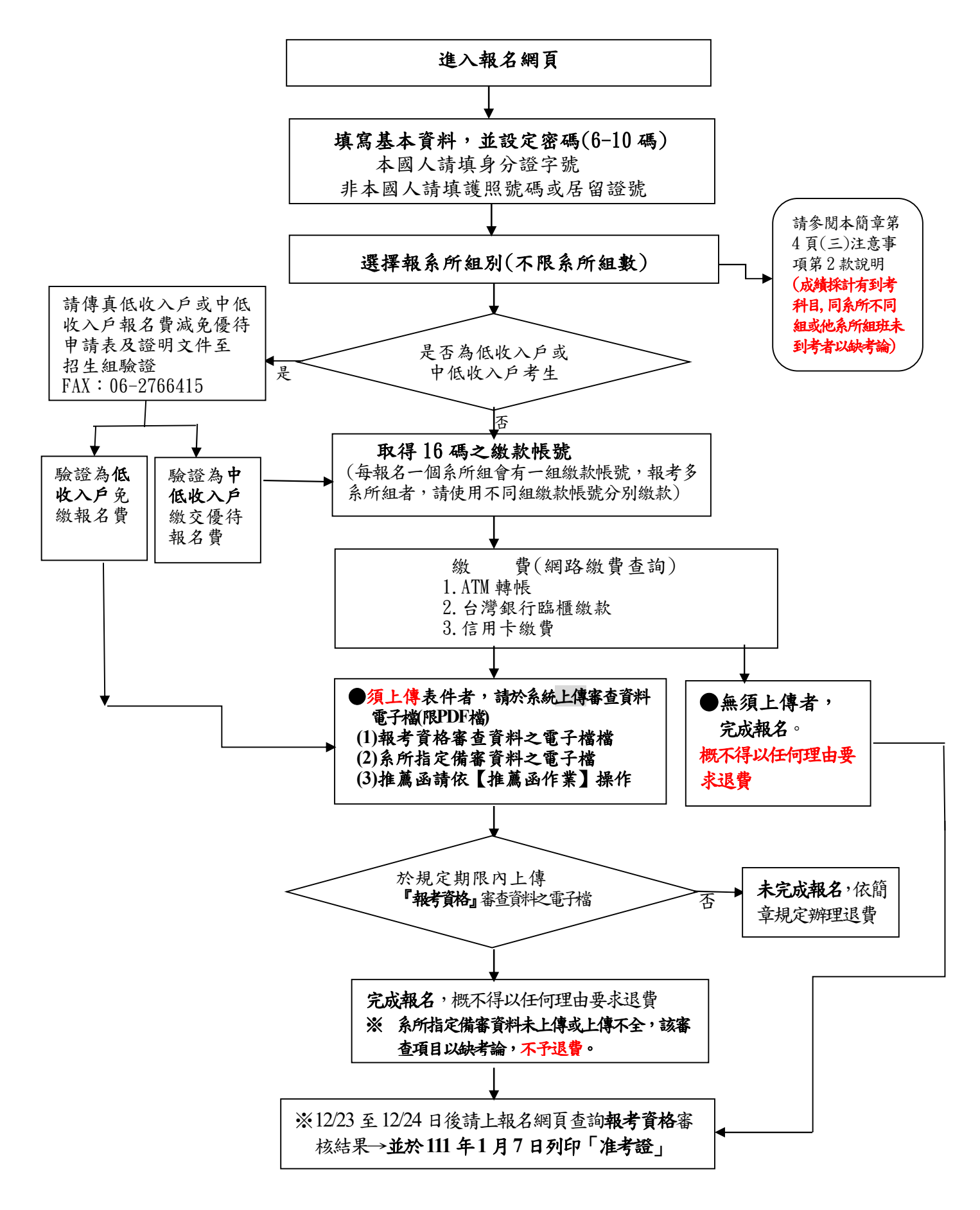